If you would rather make this application online, you can do so on our website: https://www.planningportal.co.uk/apply

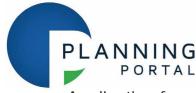

### Application for a non-material amendment following a grant of planning permission. Town and Country Planning Act 1990

#### **Privacy Notice**

This form is provided by Planning Portal and based on the requirements provided by Government for the sole purpose of submitting information to the Local Planning Authority in accordance with the legislation detailed on this form and 'The Town and Country Planning (Development Management Procedure) (England) Order 2015 (as amended).

Please be aware that once you have downloaded this form, Planning Portal will have no access to the form or the data you enter into it. Any subsequent use of this form is solely at your discretion, including the choice to complete and submit it to the Local Planning Authority in agreement with the declaration section.

Upon receipt of this form and any supporting information, it is the responsibility of the Local Planning Authority to inform you of its obligations in regards to the processing of your application. Please refer to its website for further information on any legal, regulatory and commercial requirements relating to information security and data protection of the information you have provided.

### Local Planning Authority details:

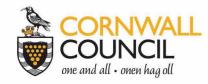

## **Regulatory Service – Development Management**

Correspondence address Cornwall Council - Planning, New County Hall, Treyew Road, Truro, TR1 3AY Telephone 0300 1234 151 | Email planning@cornwall.gov.uk

Version 2018.1

🕢 www.cornwall.gov.uk

### Publication of applications on planning authority websites

# Information provided on this form and in supporting documents may be published on the authority's planning register and website.

Please ensure that the information you submit is accurate and correct and does not include personal or sensitive information. If you require any further clarification, please contact the Local Planning Authority directly.

If printed, please complete using block capitals and black ink.

It is important that you read the accompanying guidance notes and help text as incorrect completion will delay the processing of your application.

| 1.Applica              | nt Name and Address                                  | 2.Agent N              | Name and Address         |
|------------------------|------------------------------------------------------|------------------------|--------------------------|
| Title:                 | First name:                                          | Title:                 | Miss First name: Georgia |
| Last name:             |                                                      | Last name:             | Goff                     |
| Company<br>(optional): | Department for Education c/o Bowmer and Kirkland Ltd | Company<br>(optional): | Nexus Planning           |
| Unit:                  | House House suffix:                                  | Unit:                  | House House suffix:      |
| House<br>name:         |                                                      | House<br>name:         |                          |
| Address 1:             | High Edge Court Church Street                        | Address 1:             | Holmes House             |
| Address 2:             | Heage                                                | Address 2:             | 4 Pear Place             |
| Address 3:             | Belper                                               | Address 3:             |                          |
| Town:                  | Derbyshire                                           | Town:                  | London                   |
| County:                |                                                      | County:                |                          |
| Country:               |                                                      | Country:               |                          |
| Postcode:              | DE56 2BW                                             | Postcode:              | SE1 8BT                  |

| 3. Site Address Details                                         |                                                                   |                                                             | 4. Pre-application Advice                                                                  |                      |
|-----------------------------------------------------------------|-------------------------------------------------------------------|-------------------------------------------------------------|--------------------------------------------------------------------------------------------|----------------------|
| Please provide the full postal address of the application site. |                                                                   | Has assistance or prior advice been sought                  | from the local                                                                             |                      |
| Unit:                                                           | House<br>number:                                                  | House<br>suffix:                                            | authority about this application?                                                          | Yes X No             |
| House<br>name:                                                  |                                                                   |                                                             | If Yes, please complete the following inform you were given. (This will help the authority |                      |
| Address 1:                                                      | Land at Turfdown Road                                             |                                                             | application more efficiently).<br>Please tick if the full contact details are not          |                      |
| Address 2:                                                      |                                                                   |                                                             | known, and then complete as much as poss                                                   | ible:                |
| Address 3:                                                      |                                                                   |                                                             | Officer name:                                                                              |                      |
| Town:                                                           | Bodmin                                                            |                                                             | Reference:                                                                                 |                      |
| County:                                                         | Cornwall                                                          |                                                             |                                                                                            |                      |
| Postcode<br>(optional):                                         | PL30 4AU                                                          |                                                             | Date of advice (DD/MM/YYYY):                                                               |                      |
| (must be co                                                     | of location or a grid reference<br>ompleted if postcode is not kr | :e.<br>nown):                                               | Details of pre-application advice received:                                                |                      |
|                                                                 | 09465 North                                                       | ning: 65542                                                 |                                                                                            |                      |
| Description                                                     | า:                                                                |                                                             |                                                                                            |                      |
|                                                                 |                                                                   |                                                             |                                                                                            |                      |
|                                                                 |                                                                   |                                                             |                                                                                            |                      |
| 5. Eligib                                                       | ility                                                             |                                                             |                                                                                            |                      |
| -                                                               | he person on whose behalf y                                       | ou are making this applicat                                 | ion                                                                                        |                      |
| have an inte                                                    | erest in the part of the land to                                  | which this amendment re                                     | lates? X Yes No                                                                            |                      |
| lf you hav                                                      | ve answered No to this                                            | question, you cannot                                        | t apply to make a non-material amen                                                        | dment.               |
| lf you are no<br>Planning (D                                    | ot the sole owner, has notifica<br>evelopment Management Pr       | ation under article 10 of the<br>ocedure) (England) Order 2 | 2 Town and Country<br>2015 been given? Yes No                                              | Not Applicable       |
| lf you hav                                                      | ve answered No to this                                            | question, you cannot                                        | t apply to make a non-material amene                                                       | dment.               |
| If you have                                                     | answered Yes to this question                                     | n, please give details of per                               | sons notified:                                                                             |                      |
| -                                                               | Person Notified                                                   |                                                             | Address                                                                                    | Date of Notification |
| _                                                               |                                                                   | New County Hall, Truro,                                     | Cornwall, TR1 3AY                                                                          | 14/12/2023           |
|                                                                 |                                                                   |                                                             |                                                                                            |                      |
|                                                                 |                                                                   |                                                             |                                                                                            |                      |
|                                                                 |                                                                   |                                                             |                                                                                            |                      |
|                                                                 |                                                                   |                                                             |                                                                                            |                      |
|                                                                 |                                                                   |                                                             |                                                                                            |                      |
|                                                                 |                                                                   |                                                             |                                                                                            |                      |
| 6. Autho                                                        | rity Employee / Membe                                             | er                                                          |                                                                                            |                      |
|                                                                 |                                                                   |                                                             | pen and transparent. For the purposes of this qu                                           | estion "relating to" |

| It is an important principle of decision-making that the process is open and tra<br>means related, by birth or otherwise, closely enough that a fair-minded and in<br>conclude that there was bias on the part of the decision-maker in the local pla | formed ol | oserver, having considered the facts , would                                                                                                    |  |  |
|----------------------------------------------------------------------------------------------------|-----------|----------------------------------------------------------------------------------------------------|--|--|
| Do any of the following statements apply to you and/or agent? 🗌 Yes                                                                                                    | X No      | <ul> <li>With respect to the Authority, I am:</li> <li>(a) a member of staff</li> <li>(b) an elected member</li> <li>(c) related to a member of staff</li> <li>(d) related to an elected member</li> </ul> |  |  |
| If yes please provide details of their name, role and how you are related to them.                                                                                                    |           |                                                                                                    |  |  |
|                                                                                                    |           |                                                                                                    |  |  |

| 7.Description Of Your Proposal                                                                                                    |                                                      |
|----------------------------------------------------------------------------------------------------|------------------------------------------------------|
| Please provide the description of the approved development as shown on the dec<br>and date of decision in the sections below:                                                                                                    | ision letter, including application reference number |
| Construction of a two storey Special Education Needs and Disability (SEND) school landscaping, a Multi Use Games Area (MUGA), sports facilities, new means of acc                                                                                                    |                                                      |
| Reference number:                                                                                                    | Date of decision (DD/MM/YYYY):                       |
| PA22/09009                                                                                                    | 15/05/2023                                           |
| What was the original application type?:<br>(e.g. 'Full', 'Householder and Listed Building', 'Outline') Full planning permission                                                                                                    | n                                                    |
| For the purpose of calculating fees, which of the following best describes the origin                                                                                                    | nal application type?                                |
| Householder development: development to an existing dwelling-house or development                                                                                                    | lopment within its curtilage                         |
| Other: anything not covered by the above category                                                                                                    | X                                                    |
| 8.Non-Material Amendment(s) Sought         Please describe the non-material amendment(s) you are seeking to make:         Non-material amendment to vary the wording of Condition 4 (Travel Plan) to "pride"         Non-material amendment to vary the wording of Condition 4 (Travel Plan) to "pride" |                                                      |
| Are you intending to substitute amended plans or drawings?                                                                                                    | Yes X No                                             |
| Old plan/drawing number(s):                                                                                                    |                                                      |
| New plan/drawing number(s):                                                                                                    |                                                      |
| Please state why you wish to make this amendment:                                                                                                    |                                                      |
| The Travel Plan will be produced by the end user, who will ultimately be delivering of its success, and the end user will also likely need to input into the specification                                                                                                    |                                                      |

| <b>9. Application Requirements - Checklist</b><br>Please read the following checklist to make sure you have sent all th<br>information required will result in your application not being accept<br>Local Planning Authority (LPA) has been submitted.                                                                                                    |                                                                                                    |
|----------------------------------------------------------------------------------------------------|----------------------------------------------------------------------------------------------------|
| The original and 3 copies* of a completed and dated application for                                                                                                    | m: X                                                                                                    |
| The original and 3 copies* of other plans and drawings or informatic necessary to describe the subject of the application:                                                                                                    | on X                                                                                                    |
| The correct fee:                                                                                                    | X                                                                                                    |
| *National legislation specifies that the applicant must provide the or<br>total of four copies), unless the application is submitted electronical<br>LPAs may also accept supporting documents in electronic format by<br>You can check your LPA's website for information or contact their pl                                                                                                    | ly or, the LPA indicate that a smaller number of copies is required.<br>post (for example, on a CD, DVD or USB memory stick).                                                                                                    |
| <b>10. Declaration</b><br>I/we hereby apply for planning permission/consent as described in to<br>information. I/we confirm that, to the best of my/our knowledge, any<br>genuine opinions of the person(s) giving them<br>Signed - Applicant:                                                                                                    | y facts stated are true and accurate and any opinions given are the Date (DD/MM/YYYY):                                                                                                    |
|                                                                                                    | 12/01/2024                                                                                                    |
|                                                                                                    |                                                                                                    |
| 11. Applicant Contact Details                                                                                                    | 12/01/2024                                                                                                    |
| <b>11. Applicant Contact Details</b> Telephone numbers                                                                                                    |                                                                                                    |
|                                                                                                    | 12. Agent Contact Details                                                                                                    |
| Telephone numbers       Extension         Country code:       National number:                                                                                                    | <b>12. Agent Contact Details</b> Telephone numbers         Country code:       National number:         Extension         number:                                                                                                    |
| Telephone numbers Extension                                                                                                    | <b>12. Agent Contact Details</b> Telephone numbers         Country code:       National number:         Country code:       Mobile number (optional):                                                                                                    |
| Telephone numbers       Extension number:         Country code:       National number:         Country code:       Mobile number (optional):                                                                                                    | <b>12. Agent Contact Details</b> Telephone numbers         Country code:       National number:         Country code:       Mobile number (optional):         07732687320                                                                                                    |
| Telephone numbers       Extension         Country code:       National number:                                                                                                    | <b>12. Agent Contact Details</b> Telephone numbers         Country code:       National number:         Country code:       Mobile number (optional):                                                                                                    |
| Telephone numbers       Extension number:         Country code:       National number:         Country code:       Mobile number (optional):         Country code:       Fax number (optional):         Country code:       Fax number (optional):                                                                                                    | <b>12. Agent Contact Details</b> Telephone numbers         Country code:       National number:         Country code:       Mobile number (optional):         Country code:       07732687320         Country code:       Fax number (optional):                                                                                                    |
| Telephone numbers       Extension number:         Country code:       National number:         Country code:       Mobile number (optional):                                                                                                    | <b>12. Agent Contact Details</b> Telephone numbers         Country code:       National number:         Country code:       Mobile number (optional):         07732687320                                                                                                    |
| Telephone numbers       Extension number:         Country code:       National number:         Country code:       Mobile number (optional):         Country code:       Fax number (optional):         Country code:       Fax number (optional):                                                                                                    | <b>12. Agent Contact Details</b> Telephone numbers         Country code:       National number:         Country code:       Mobile number (optional):         Country code:       Mobile number (optional):         07732687320         Country code:       Fax number (optional):         Email address (optional):                                                                                                    |
| Telephone numbers       Extension number:         Country code:       National number:         Country code:       Mobile number (optional):         Country code:       Fax number (optional):         Country code:       Fax number (optional):                                                                                                    | <b>12. Agent Contact Details</b> Telephone numbers         Country code:       National number:         Country code:       Mobile number (optional):         Country code:       Mobile number (optional):         07732687320         Country code:       Fax number (optional):         Email address (optional):                                                                                                    |
| Telephone numbers       Extension number:         Country code:       National number:         Country code:       Mobile number (optional):         Country code:       Fax number (optional):         Country code:       Fax number (optional):         Email address (optional):                                                                                                    | <b>12. Agent Contact Details</b> Telephone numbers         Country code:       National number:         Country code:       Mobile number (optional):         Country code:       Mobile number (optional):         07732687320         Country code:       Fax number (optional):         Email address (optional):         g.goff@nexusplanning.co.uk                                                                                                    |
| Telephone numbers       Extension number:         Country code:       National number:         Country code:       Mobile number (optional):         Country code:       Fax number (optional):         Country code:       Fax number (optional):         Email address (optional):       Image: Country code:         Image: Country code:       Fax number (optional):         Image: Country code:       Fax number (optional):         Image | <b>12. Agent Contact Details</b> Telephone numbers         Country code:       National number:         Country code:       Mobile number (optional):         Country code:       Mobile number (optional):         07732687320         Country code:       Fax number (optional):         Email address (optional):         g.goff@nexusplanning.co.uk                                                                                                    |
| Telephone numbers       Extension number:         Country code:       National number:         Country code:       Mobile number (optional):         Country code:       Fax number (optional):         Country code:       Fax number (optional):         Email address (optional):       Email address (optional):         Image: Solution of the site be seen from a public road, public footpath, bridleway of the planning authority needs to make an appointment to carry out a site visit, whom should they contact? (Please select only one)         If Other has been selected, please provide:                                                                                                    | <b>12. Agent Contact Details</b> Telephone numbers         Country code:       National number:         Omega       Details         Country code:       Nobile number (optional):         O7732687320         Country code:       Fax number (optional):         O7732687320         Country code:       Fax number (optional):         Email address (optional):         g.goff@nexusplanning.co.uk    or other public land? X Yes No          X Agent       Applicant       Other (if different from the agent/applicant's details) |
| Telephone numbers       Extension number:         Country code:       National number:         Country code:       Mobile number (optional):         Country code:       Fax number (optional):         Country code:       Fax number (optional):         Email address (optional):       Email address (optional):         Image: State Visit       Site Visit         Can the site be seen from a public road, public footpath, bridleway of the planning authority needs to make an appointment to carry out a site visit, whom should they contact? (Please select only one)                                                                                                    | <b>12. Agent Contact Details</b> Telephone numbers         Country code:       National number:         Country code:       Mobile number (optional):         Country code:       Mobile number (optional):         07732687320         Country code:       Fax number (optional):         07732687320         Country code:       Fax number (optional):         Email address (optional):         g.goff@nexusplanning.co.uk                                                                                                    |

Email address: